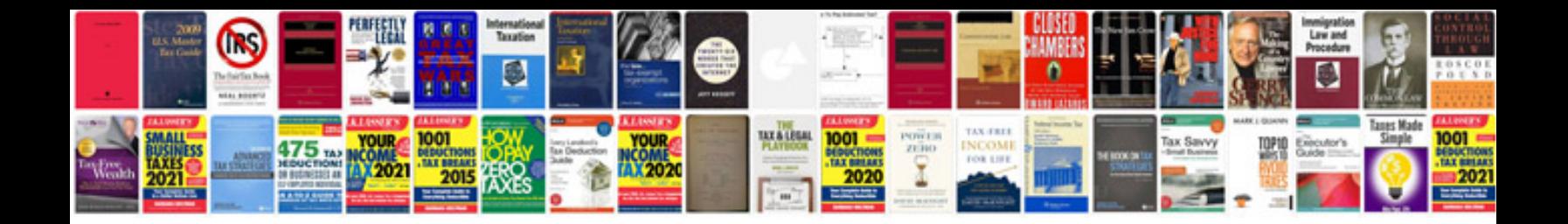

Pestle analysis example

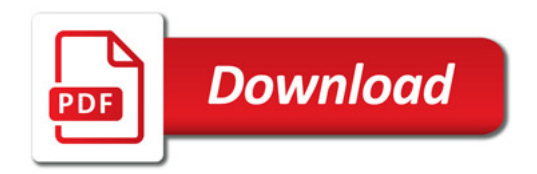

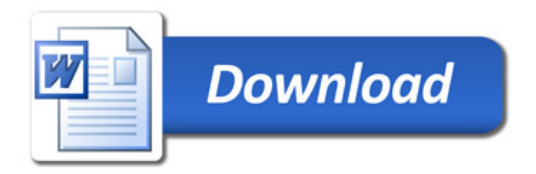